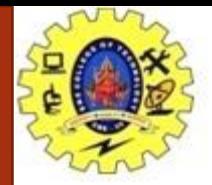

## **SNS COLLEGE OF TECHNOLOGY**

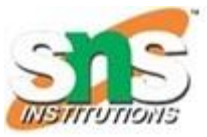

**Coimbatore-35. An Autonomous Institution**

#### **COURSE NAME : 19CST101 PROGRAMMING FOR PROBLEM SOLVING**

#### **I YEAR/ I SEMESTER**

### **UNIT-III ARRAYS AND STRINGS**

**Topic: Strings** 

Mr Selvakumar N Assistant Professor Department of Computer Science and Engineering

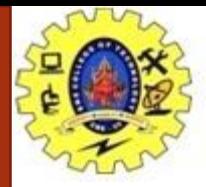

# Sorting an element in an array

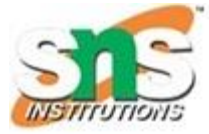

```
#include<stdio.h>
#include<conio.h>
void main()
{
int i,j,n,a[10],temp; 
clrscr();
printf("Enter the number of elements : "); 
scanf("%d",&n);
printf("Enter the elements\n"); 
for(i=0;i\leq n;i++){
scanf("%d",&a[i]);
}
for(i=0;i< n;i++){
for(j=i+1;j\leq n;j++)
```
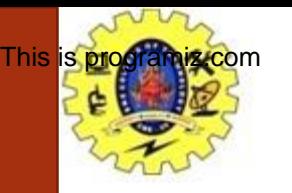

{

# Sorting an element in an array

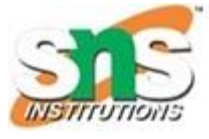

```
if(a[i] > a[j]){
temp=a[i]; a[i]=a[j]; a[j]=temp;}
}
}
printf("The sorted array elements is\n"); for(i=0;i< n;i++)printf("%d\t",a[i]); getch();
}
```
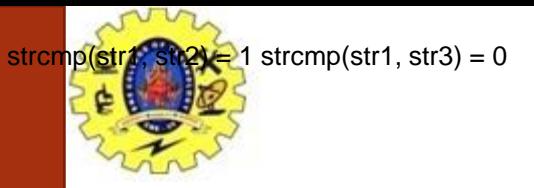

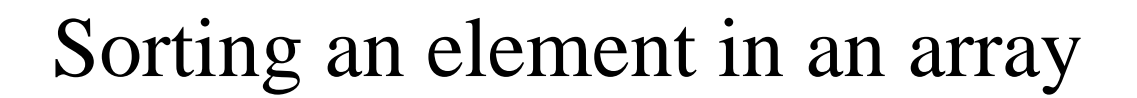

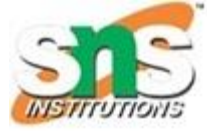

#### **Output:**

Enter the number of elements :4 Enter the elements

44

11

33

22

The sorted array elements is 11

22

33

44

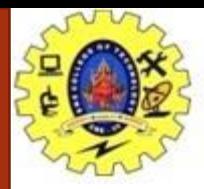

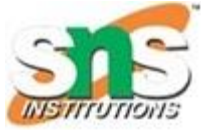

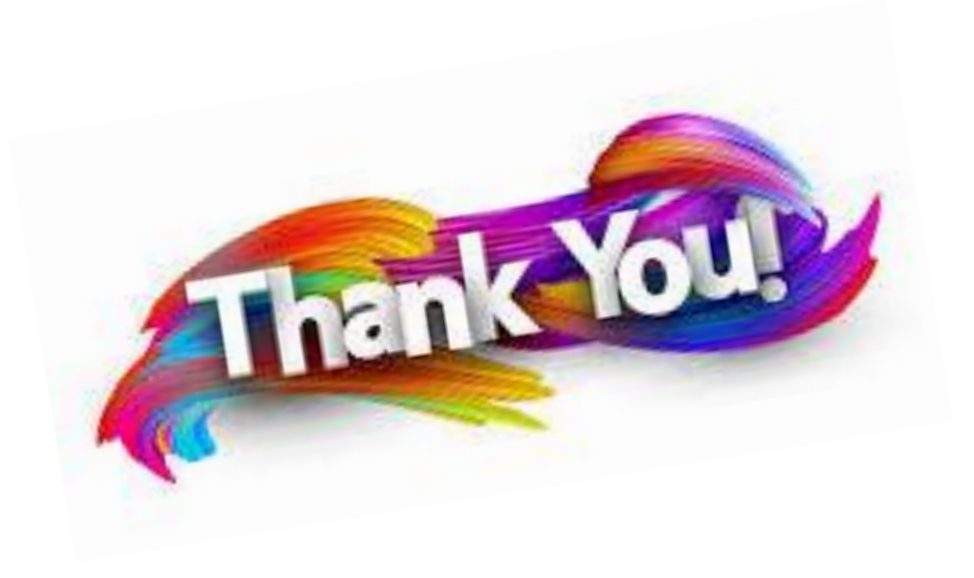

08/02/2021 Arrays / 19CST101-Programming for Problem Solving /Narmada C/CSE/SNSCT